Photoshop 2021 (Version 22.4.3) Crack Patch (LifeTime) Activation Code Free Download [2022]

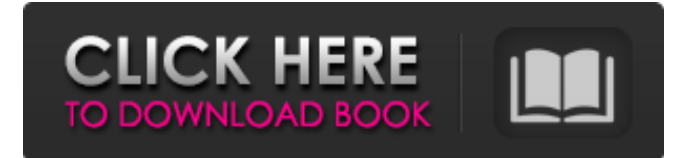

### **Photoshop 2021 (Version 22.4.3) Crack + With Product Key**

In just over a decade, Photoshop has gone from being a simple paint program with rudimentary undo features to a full-fledged professional software with tools that rival those of the top-of-the-line page layout and design programs. In just about any use of Photoshop, a successful image can be created with simple tools, or it can be made more complicated by using more advanced features. Some advanced features require a familiarity with the computer hardware. Unfortunately, if you don't have a Mac, you're left with a Photoshop program that lacks many features found on the Mac. Photoshop supports almost every file type. It can open and save anything from JPEG to PSD to Encapsulated PostScript (EPS). Photoshop also has all the basic image editing tools found in page layout and design programs such as bitmaps, vector graphics, colors, layers, filters, and more. Learn Photoshop with the help of a video tutorial at Adobe's creative cloud. Your best choice for a Photoshop course will depend on your specific level of experience. You can begin your Photoshop experience with relatively little, or continue your education with Adobe's professional program. Basic Photoshop Ease of use Skill level Hardware requirements There's a price to be paid for the flexibility and power that Photoshop offers. It will take a full computer with adequate hardware to use the program to its fullest potential. Some people say that Photoshop is like a five-star hotel for image editing. However, others say that it's more like a three-star hotel. Whatever the case may be, you'll need a complete computer to use Photoshop without limitation. Basic Photoshop The basic Photoshop workflow is simple. It's straightforward and easy to use for most users. The interface of Photoshop is simple and straightforward. Beginners start with basic layers and basic editing tools. They create a basic image and adjust it by layering it. Soon the advanced features and tools are added. In no time, you find yourself in a frenzy of adding more tools and layers. Regardless of the look you want to create, you'll always be able to adapt the view to one that makes it easy to make edits. A view that is zoomed in is usually good for small images that you are going to alter. Ease of use Working with Photoshop is easy for beginners. If you're comfortable with the basic tools of a page layout program, you'll have a much easier time of learning

#### **Photoshop 2021 (Version 22.4.3) Torrent PC/Windows**

It is often used for the simple tasks people perform in their everyday lives. Sometimes it's even used to create images from scratch. Edit existing images To remove unwanted parts from a picture, delete them. To add something else, cut and paste the image into another place. Click the tool you want to use and click the image where you want to use it. It will automatically make it appear where you clicked. There are three ways to work with images in Photoshop Elements. Layers to edit images In Layers, images can be combined by moving them and changing their size and position. Layers can be moved to different layers and worked with in a much more flexible way than in regular images. To change the size of an image, hold the Ctrl or Ctrl+Shift keys and hold the click. Insert a link To create links to the websites you use, open a new document in Photoshop Elements. Click the button of a website and its link will be inserted in the canvas automatically. The button will look like this: Normal type + hover effect To create a link where the button has a normal text and hover effect, click the icon of the website and type its link. A menu will pop up and you can choose the size and color of the button. Color: Text: Size: Hover: In the menu you can also change the text of the button. It is easy to make a text change. Just click the text and a menu will appear. Click a color or choose a color. Click a font. Click a size. Click a hover color. Manage images To open an image, click the preview to view it. To save it, click the file. To select multiple images, hold the Shift key and click them all. This means that clicking one of the images will select all of them. To sort images you can drag them. To apply a filter, click the bucket icon in the top right corner, select a filter from the menu and click the image. To view images in a different folder, click the folder icon in the top left corner and then click the folder you want to view. Resize images To resize an image, click the button to see a menu, click the 388ed7b0c7

# **Photoshop 2021 (Version 22.4.3) With Full Keygen [Win/Mac] [Updated-2022]**

A community-based intervention to reduce driver injury-related crashes and injuries in U.S. military personnel deployed to Iraq. Malian combat forces stationed in Iraq are at increased risk for injury and death from traffic accidents. Early, simple, and inexpensive interventions are needed to reduce the risk of injury from motor vehicle collisions. This study evaluated the effect of a community-based intervention to promote driver safety on injury-related crashes and injuries among Malian combat forces deployed to Iraq. This was a cluster-randomized, controlled trial. Four U.S. Army hospitals in Iraq were randomly assigned to an intervention (n = 196) or control group (n = 195). Patients were measured in the intervention group before and after the intervention. During the 6-month study period, 10,236 patients were admitted. Outcome data were available for 10,125 subjects (range, n = 10,242-10,138). The study's primary outcome was the rate of injury-related crashes and injuries. Secondary outcomes included the rate of injury-related hospitalizations and patient satisfaction with their care. Three hundred thirty-five crashes occurred during the 6-month study period. Crashes decreased by 60% (95% confidence interval [CI], -70 to -47%) after the intervention among patients who had a crash before the intervention compared with before the intervention, and the intervention had no effect on the rate of crashes among patients who had a crash after the intervention compared with after the intervention (0.44 crashes per patient-month [95% CI, -0.58 to -0.31]). A secondary analysis demonstrated that the intervention decreased the rate of injury-related hospitalizations by 42% (95% CI, -66 to -18%) and decreased patient satisfaction with their care. Rates of injury-related crashes and injuries decreased after a community-based, low-cost intervention promoted driver safety in Malian combat forces deployed to Iraq. This intervention should be considered in future studies of active-duty populations in countries with high rates of motor vehicle collisions. 1 0 f o r g . 4 L e t w (n) =  $2 * n * * 3 - 3 * n * * 2 - 1$  $2 * n + 3$ .

#### **What's New In Photoshop 2021 (Version 22.4.3)?**

Hagel promises no daylight between US and Israel WASHINGTON (Reuters) - U.S. Defense Secretary Chuck Hagel said on Friday he would not seek daylight between the United States and Israel because of their shared values and commitment to "a just and lasting peace" in the Middle East. "We will not seek daylight, we will not look for an excuse to question your resolve, and we will not look for an excuse to question your commitment," Hagel told the annual U.S.-Israel Security Summit in the capital, where he also said the United States "will never use military force" to achieve a peace deal with the Palestinians. Hagel's remarks came a day after Israeli Prime Minister Benjamin Netanyahu, in his own speech before the same group, warned that Israel could face a future without a U.S. ally if Washington demanded a Palestinian state and the Palestinian Authority continued to embrace violence. Hagel said he had heard the "vivid warnings" from Netanyahu, who said he would soon name his next defense minister if the United States and other Western allies do not recognize Palestinian statehood. The remarks, which drew applause from the 2,500 participants, came just a day after Hagel went to Israel to talk about ways to improve security cooperation between the two allies. "I will never raise any voice or seek any excuse to question your resolve," Hagel said. "The United States is Israel's greatest defender and we are not just physically with you, but politically, economically, and militarily as well." Hagel also said Israel's Jewish identity "strengthens our own," adding that "the recent attacks on Israel by Islamic terrorists is the

latest in a growing number of isolated incidents around the world that have occurred." The two allies are due to formally inaugurate the U.S. embassy in Jerusalem on May 14. U.S. President Barack Obama opened the embassy last year, the first country to move its diplomatic mission to Jerusalem, after years of objections from Washington's international allies. The move was expected to anger the Muslim world. of tendinopathy. Mice were treated for the indicated time and sacrificed. \*\*(E)\*\* H&E staining of Achilles tendons (E, original magnification  $100 \times$ , scale bar = 150 µm) and

# **System Requirements For Photoshop 2021 (Version 22.4.3):**

-Windows 7 64bit -Processor: 2.4GHz Dual Core -Memory: 3 GB RAM -Hard Disk: 12 GB Program Details: -Unlock Games & NFO! Description: -Unlock games and the NFO of games from cracked games! -100% safe. 100% no scam. -We decrypt as fast as possible. -So you don't have to wait as much as the other guys. -You can unlock games

Related links:

<https://awamagazine.info/advert/adobe-photoshop-cs6-crack-serial-number-free-download-x64-2022/> <https://unsk186.ru/photoshop-cc-2018-version-19-x64/> <https://www.batiksukses.com/adobe-photoshop-cc-2015-version-18-crack-keygen-activation-key-x64/> <https://hinkalidvor.ru/photoshop-cc-2018-download-for-pc-2022/> <https://grupobmt.com/photoshop-2021-version-22-0-0-torrent-activation-code-for-pc/> <https://nysccommunity.com/advert/photoshop-2022-product-key-and-xforce-keygen-final-2022/> <https://topcoffeebar.com/wp-content/uploads/2022/07/aleraff.pdf> <https://botdirectory.net/wp-content/uploads/2022/07/cheger.pdf> <https://www.bg-frohheim.ch/bruederhofweg/advert/adobe-photoshop-cs6-jb-keygen-exe/> [https://shippingcasesnow.com/adobe-photoshop-2021-version-22-5-1-serial-number-and-product-key](https://shippingcasesnow.com/adobe-photoshop-2021-version-22-5-1-serial-number-and-product-key-crack-free-download/)[crack-free-download/](https://shippingcasesnow.com/adobe-photoshop-2021-version-22-5-1-serial-number-and-product-key-crack-free-download/) <http://thebluedispatch.com/photoshop-2022-version-23-0-1-patch-full-version-with-key-updated/> [http://kresinret.yolasite.com/resources/Adobe-Photoshop-CC-2018-Product-Key-And-Xforce-](http://kresinret.yolasite.com/resources/Adobe-Photoshop-CC-2018-Product-Key-And-Xforce-Keygen---Free-Latest.pdf)[Keygen---Free-Latest.pdf](http://kresinret.yolasite.com/resources/Adobe-Photoshop-CC-2018-Product-Key-And-Xforce-Keygen---Free-Latest.pdf) <https://techguye.com/adobe-photoshop-2022-version-23-0-1-keygen-exe-with-serial-key/> <https://wakelet.com/wake/ka6O7bfKkk6wiHqSksXGv> [https://www.lexgardenclubs.org/wp-content/uploads/2022/07/Photoshop\\_2022\\_Version\\_2301\\_keygen\\_on](https://www.lexgardenclubs.org/wp-content/uploads/2022/07/Photoshop_2022_Version_2301_keygen_only__Serial_Key_Free_Download_3264bit_Final_2022.pdf) [ly\\_\\_Serial\\_Key\\_Free\\_Download\\_3264bit\\_Final\\_2022.pdf](https://www.lexgardenclubs.org/wp-content/uploads/2022/07/Photoshop_2022_Version_2301_keygen_only__Serial_Key_Free_Download_3264bit_Final_2022.pdf) <https://liquidonetransfer.com.mx/?p=38067> <http://yotop.ru/2022/07/05/photoshop-cc-2015-version-16-keygenerator-download-2022-latest/> [https://nchscourant.com/wp-content/uploads/2022/07/Adobe\\_Photoshop\\_2021\\_Version\\_225.pdf](https://nchscourant.com/wp-content/uploads/2022/07/Adobe_Photoshop_2021_Version_225.pdf) <http://hotelthequeen.it/2022/07/05/adobe-photoshop-cc-2014-serial-number-and-product-key-crack/> <https://biotechyou.com/photoshop-2022-version-23-2-keygen-exe-pc-windows/> <http://www.nfc-skn.org/?p=16615> <https://kramart.com/photoshop-cc-2015-hacked-2/> [https://www.asv-ventabren.fr/wp-content/uploads/2022/07/Photoshop\\_2021\\_Version\\_225.pdf](https://www.asv-ventabren.fr/wp-content/uploads/2022/07/Photoshop_2021_Version_225.pdf) <https://recreovirales.com/adobe-photoshop-cs5-serial-key-for-pc-final-2022/> <https://jewishafrica.news/advert/adobe-photoshop-2022-version-23-1-crack-keygen-with-serial-number/> [https://authorwbk.com/2022/07/05/photoshop-2021-version-22-4-2-crack-exe-file-incl-product-key](https://authorwbk.com/2022/07/05/photoshop-2021-version-22-4-2-crack-exe-file-incl-product-key-download-mac-win/)[download-mac-win/](https://authorwbk.com/2022/07/05/photoshop-2021-version-22-4-2-crack-exe-file-incl-product-key-download-mac-win/) <https://vipfitnessproducts.com/adobe-photoshop-express-free-download/> [https://arlingtonliquorpackagestore.com/photoshop-cc-2014-crack-keygen-with-serial-number-incl](https://arlingtonliquorpackagestore.com/photoshop-cc-2014-crack-keygen-with-serial-number-incl-product-key-download-for-windows/)[product-key-download-for-windows/](https://arlingtonliquorpackagestore.com/photoshop-cc-2014-crack-keygen-with-serial-number-incl-product-key-download-for-windows/) [http://compmabgua.yolasite.com/resources/Adobe-Photoshop-2021-Version-2251-Hack-Patch--License-](http://compmabgua.yolasite.com/resources/Adobe-Photoshop-2021-Version-2251-Hack-Patch--License-Code--Keygen-2022-New.pdf)[Code--Keygen-2022-New.pdf](http://compmabgua.yolasite.com/resources/Adobe-Photoshop-2021-Version-2251-Hack-Patch--License-Code--Keygen-2022-New.pdf)

<http://saddlebrand.com/?p=43341>